# **Syntactic Sugar**

# **Kees van der Laan**

Hunzeweg 57, 9893 PB Garnwerd, The Netherlands cgl@rug.nl

September 1992

#### **Abstract**

A plea is made for being honest with TEX and not imposing alien structures upon it, otherwise than via compatible extensions, or via (non-TEX) user interfaces to suit the publisher, the author, or the typist. This will facilitate the process to get (complex) publications out effectively, and typographically of high-quality.

**Keywords:** (nested) loop, switch, array addressing, keyword and optional parameters, linear search, sorting, plain TEX, macro writing, education.

#### **1 Introduction**

TEX is a formatter and also a programming language. T<sub>E</sub>X is different from current high-level programming languages, but very powerful. A class on its own, and therefore unusual, and unfamiliar.

Because of TEX being different, macro writers propose to harnass TEX into a more familiar system, by imposing syntaxes borrowed from various successful highlevel programming languages. In doing so, injustice to TEX's nature might result, and users might become intimidated, because of the difficult—at least unusual encoding used to achieve the aim. The more so when functional equivalents are already there, although perhaps hidden, and not tagged by familiar names. This is demonstrated with examples about the loop, the switch, array addressing, optional and keyword parameters.

Furthermore, TEX encodings are sometimes peculiar, different from the familiar algorithms, possiblybecause macro writers are captivated by the mouth processing capabilities of TEX. Users who don't care so much about TEX's programming power, but who are attracted by the typesetting quality, which can be obtained with TEX as formatter, can be led astray when in search for a particular functionality they stumble upon unusual encodings. They might conclude that T<sub>E</sub>X is too difficult, too error-prone and more things like that and flee towards Wordwhatever, or embrace Desk Top Publishing systems.

The way out is education, next to the provision of compatible, well-documented and supported user interfaces, which don't act like syntactic sugar, by neglecting, or hiding, the already available functional equivalents. Neither the publication of encodings, nor the provision of encodings via file servers or archives although a nice supporting feature for the TEX-ies—is enough. The quality, compatibility and the simplicity of the (generic) macros should be warranted too. It is not the aim of this paper to revitalize a programming languages notation war, but to stimulate awareness, and exchange ideas.

# **2 Loops**

D<sub>E</sub>K's loop, T<sub>E</sub>Xbook p.219, implements the flow

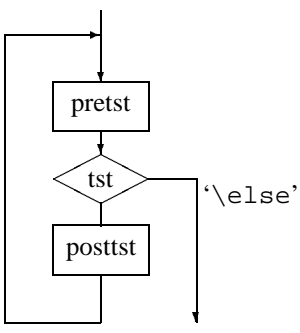

with syntax $1$ 

 $\lozenge\mathit{pretst}\i$ ... $\mathit{postt}\i$ 

Special cases result when either  $\langle prests \rangle$ , or  $\langle postst \rangle$ is empty. The former is equivalent to for example PAS-CAL's**while** ::: **do** ::: , and the latter to **repeat**::: **until**. With this awareness, I consider the variants as proposed by for example Pittman, [22], and Spivak, [26], as syntactic sugar.

If  $\setminus$  if case... is used, then we have for  $\langle posttst \rangle$ several parallel paths, of which one—determined

<sup>&</sup>lt;sup>1</sup> No (user) '\else' is allowed in here, because it is already used in '\iterate,' TEXbook p219.

dynamically—will be traversed. Provide and choose your path! What do you mean by traversing the\elsepath?

# **2.1 Why another loop?**

Kabelschacht, [12], and Spivak, [26], favour a loop which allows the use of  $\text{else}.^2$  I have some objections to Kabelschacht's claim that his loop is a *generalization* of plain's loop.

First, it is not a generalization, just a clever, but variant, implementation of the loop flow chart.

Second, it is not compatible with plain's loop. His exit path is via the  $\theta$  or branch (or via any of the  $\or$ s, when  $\iota$  if case is used), and not via the  $\iota$ branch.

The reason, I can think of, for introducing another loop, while the most general form has been implemented already, is the existence of commands like \ifvoid, and \ifeof, and the absence of their negatives \ifnonvoid, respectively \ifnoneof. In those cases we like to continue the loop via the \else branch. For the latter case this means to continue the loop when the file is *not* ended. This can be attained via modifying the loop, of course, but I consider it simpler to use a \newif parameter, better known as 'boolean' or 'logical' in other programming languages. With the \newif parameter, \ifneof, the loop test for an end of file—functionally  $\neg$  ifeof—can be obtained via

\ifeof\neoffalse\else\neoftrue\fi\ifneof

For an example of use, see the Sort It Out subsection. Related to the above encoding of the logical  $\neg$ , are the encodings of the logical and,  $\wedge$ , and or,  $\vee$ , via

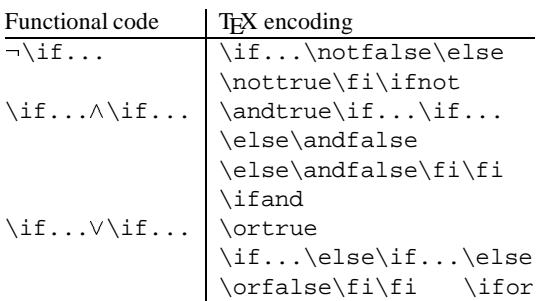

with the \newif-s: \ifnot, \ifand, and \ifor.

# **2.2 Nesting of loops**

Pittman, [22], argued that there is a need for other loop encodings.

> 'Recently, I encountered an application that required a set of nested loops and local-only assignments and definitions. TEX's \loop...\repeat construction proved to be inadequate because of

the requirement that the inner loop be grouped.'

If we take his (multiplication) table—I like to classify these as deterministic tables, because the data as such are not typed in—to be representative, then below a variant encoding is given, which does not need Pittman's double looping. The table is typographically a trifle, but it is all about how the deterministic data are encoded. My approach is to consider it primarily as a table, which it is after all. Within the table the rows and columns are generated, via recursion, and not via the \loop. Furthermore, I prefer to treat rules, a frame, a header and row stubs as separate items to be added to the table proper, [17]. The *creation* of local quantities is a general  $T\not\in X$  aspect. I too like the idea of a hidden counter, and the next best TEX solution via the local counter. The local versus global creation of counters is a matter of taste, although very convenient now and then. The creation of local quantities is tacitly discouraged by D<sub>F</sub>K's implementation, because there is no explicit garbage collector implemented and therefore no memory savings can be gained. The only thing that remains is protection against programming mistakes, which is indeed important.

Pittman's table, focused at the essential issue of generating the elements, can be obtained via

```
$$\vbox{\halign{&\ \hfil#\hfil\strut\cr
\rows}}$$
```
with

```
\newcount\rcnt\newcount\ccnt\newcount\tnum
\newcount\mrow\newcount\mcol \mrow2 \mcol3
\def\rows{\qlobal\advance\rcnt1
   \global\ccnt0 \cols\ifnum\rcnt=\mrow\swor
   \fi\rs\rows}
\def\swor#1\rows{\fi\crcr}
\def\cols{\global\advance\ccnt1
   \tnum\rcnt \multiply\tnum\ccnt \the\tnum
   \ifnum\ccnt=\mcol\sloc\fi\cs\cols}
\def\sloc#1\cols{\fi}
\def\fs{\cr}The result is
```
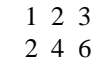

The termination of the recursion is unusual. It is similar to the mechanism used on p.379 of the T<sub>E</sub>Xbook, in the macro \deleterightmost. The latter TrXnique is elaborated in [6], and [19].

The above shows how to generate in T<sub>E</sub>X deterministic tables, where the table entries in other programming languages are generally generated via nested loops. One can apply this to other deterministic math tables trigonometric tables for example— but then we need more advanced arithmetic facilities in T<sub>E</sub>X (or inputting the data calculated by other tools), not to mention the

<sup>2</sup>Their loops are equivalent to the general form of the loop with the execution of an extra part after the loop.

appropriate mapping of tables which extend the page boundaries.

For a more complete encoding see Table Diversions, [17]. The idea is that rules and a frame be commanded via \ruled, and \framed. The header via an appropriate definition of  $\heasuredangle$  header,  $\times$ , the indication that we deal with a multiplication table, in \first, and the row stubs via definition of the row stub list. All independent and separate from the table proper part.

### **2.3 Loops and novices**

Novice T<sub>E</sub>Xies find D<sub>E</sub>K's loop unusual, so they sugar it into the more familiar **while**, **repeat**, or **for** constructs, encouraged to do so by exercises as part of courseware. From the functionality viewpoint, there is no need for another loop notation.

With respect to the **for** loop, I personally like the idea of a hidden counter, [15], and [22]. The hidden counter has been used in an *additional*way to plain's loop in for example [15] (via \preloop and \postloop), and will not be repeated here. This way of doing is a matter of taste, which does not harm, nor hinder, because it is a compatible extension.

And, ... for the nesting of loops we need scope braces, because of the parameter separator \repeat. If braces are omitted, the first  $\text{respect}$  is mistaken for the outer one, with the result that the text of the outer loop will *not* become the first \body. The good way is, to make the inner  $\text{respect}$  invisible at the first loop level, by enclosing the inner loop in braces.

The point I like to get accross is, that there is no real need for another loop encoding. Syntactic sugar, yes.

# **3 Switches, is there a need?**

Apart from the  $\iota$  if case... construct, TEX seems to lack a multiple branching facility with symbolic names. Fine, [6], introduced therefore

```
\def\fruit#1{\switch\if#1\is
a \apple
b \banana
c \cherry
d \date \end}
```
I have 2, or rather 3, remarks to the above. First, the 'switch'-functionality is already there. Second, Fine's implementation is based upon

> 'It is clear that\switchmust go through the alternatives one after another, reproducing the test:

Well, ... going through the alternatives one after another is not necessary.

Third, his example, borrowed from Schwarz, [24], can

be solved more elegantly without using a 'switch' or nested \if-s at all, as shown below.

The first two aspects are related. Fine's functionality can be obtained via

```
\def\fruit#1{\csname fruit#1\endcsname}
%with
\def\fruita{\apple}
\def\fruitb{\banana} %et cetera
```
With for example  $\def\ap{\{\bf{}\bf{apple}\},$ \fruit a yields **apple**.

And what about the 'else' part? Thanks to \csname, \relax will return when the control sequence has not yet been defined. So, if nothing has to happen we are fine. In the other situations one could define \def\fruitelse{...}, and make the else fruits refer to it, for example \def\fruity{\fruitelse}, \def\fruitz{\fruitelse}, etc. When the set is really uncountable we are in trouble, but I don't know of such situations. And, ... the five letters 'fruit' are there only to enhance uniqueness of the names.

As example Fine gives the problem, treated by Schwarz, [24], to print vowels in bold face. $3$ 

The problem can be split into two parts. First, the general part of going character by character through a string, and second, to decide whether the character at hand is a vowel or not.

For the first part use for example, \dolist, TEXbook ex11.5, or  $\setminus$  fifo, [19].

```
\def\fifo#1{\ifx\ofif#1\ofif\fi\process
#1\fifo} \def\ofif#1\fifo{\fi}
```
For the second part, combine the vowels into a string, aeiou, and the problem is reduced to the question  $\langle char \rangle \in$  aeiou? Earlier, I used the latter approach when searching for a card in a bridge hand,  $[14]$ <sup>4</sup> That was well-hidden under several piles of cards, I presume? Anyway, searching for a letter in a string can be based upon \atest, TEXbook, p.375, or one might benefit from \ismember, p.379. I composed the following

```
\def\loc#1#2{%locate #1 in #2
\def\locate##1#1##2\end{\ifx\empty##2%
\empty\foundfalse\else\foundtrue\fi}
\locate#2.#1\end} \newif\iffound
```
Then \fifo Audacious\ofif yields **Au**d**a**c**iou**s, with

```
\def\process#1{\uppercase{\loc#1}%
{A EIOU}\iftound{\bft#1}\else#1\fi
```
 $3A$  bit misplaced example because the actions in the branches don't differ, except for the non-vowel part.

<sup>4</sup>The macro there was called  $\strut \text{strip.}$ 

Note that en-passant we also accounted for uppercase vowels. By the way, did you figure out why a period—a free symbol—was inserted between the arguments for \locate? It is not needed in this example.<sup>5</sup> Due to the period one can test for substrings:  $string_1 \in$ string<sub>2</sub>? Because, { $string_1 \in string_2$ }  $\wedge$  { $string_2 \in$  $string_1\}\Rightarrow {string_1 = string_2}$ , we also have the possibility to test for equality of strings, via  $\lambda$ loc. Happily, there exists the following straightforward, and TEX-specific, way of testing for equality of strings

```
\def\eq#1#2{\def\st{#1}\def\nd{#2}
\ifx\st\nd\eqtrue\else\eqfalse\fi}
```
For lexicographic comparison, see [18], [19].

# **4 Array addressing**

Related to the switch, or the old computed goto as it was called in FORTRAN, is array addressing. In T<sub>F</sub>X this can be done via the use of \csname. An array element, for example elements identified among others in PASCAL by a[1] or a[apple], can be denoted in TEX via the control sequences

```
\csname a1\endcsname
%respectively
\csname aapple\endcsname
```
For practical purposes this accessing, or should we say 'reading,' has to be augmented with macros for writing, as given in [7], and [9]. Writing to an array element can be done via

```
\def\a#1#2{\ea\def\csname a#1%
\end{ms} \endcsname{#2}} \a{1}{Contents}
```
Typesetting (reading) via\csname a1\endcsname yields Contents, after the above.

The point I like to make is, that 'array addressing' also called table lookup by some authors—is already there, although unusual and a bit hidden, but, ... we are used to things like strong type-checking, isn't? Once we can do array addressing we can encode all kind of algorithms, which make use of the array data structure. What about sorting? See the Sort It Out subsection, for a glimpse, and the in depth treatment, [18], with  $O(n \log n)$  algorithms, and application to glossary and index sorting.

# **5 Keyword parameters**

In T<sub>EX</sub> literature the functionality of keyword parameters is heavily used. Some authors impose the syntax known from command languages upon T<sub>E</sub>X, for examples see [2], or [25]. In my opinion this is syntactic sugar, because of the following rhetorical question. What is essentially the difference between

\ref \key W\by A. Weil \paper Sur ... ... \endref

as detailed in [25], and for example

```
\{\det\ke{W}\det\by{\texttt{A. Weil}\}\def\paper{Sur ...}...
\endref}%?
```
The typesetting is done in the cited case by \ref...\endref, and in the alternative case by \endref. The values for the keys are the background defaults and those temporarily redefined. Note that in both cases the order of the specifications is free and that defaults (empty) are used, for not explicitly specified values.

In my bordered table macro, [17], I could have introduced keyword parameters obeying the command languages syntax. Happily, I refrained from that. I needed several parameters. A parameter for framing, with functionalitiesnonframed, framed, and dotframed. A parameter for ruling, with functionalities nonruled, ruled, hruled, vruled, and dotruled. And a parameter for positioning of the elements, with functionalities centered, flushed left, and flushed right. (The first element of each enumerated list of values, acting as the default value.)

Furthermore, I decided to provide the user the possibility to *optionally* specify a caption, a header, a rowstub list, or a footer. If any of these is not explicitly specified, then the item will be absent in print too. $6$  This resembles optional parameter behaviour, but has been realized by Knuth's parameter mechanism.

In following  $D_FK$ 's approach, I succeeded in keeping the encoding compact, and transparent. I experienced it as simple, direct, and serving extremely-well the purpose.<sup>7</sup>

#### **5.1 Optional parameters**

Among others, in LAT<sub>EX</sub>, [20], the mechanism of optional parameters is used. Optional parameters are a special case of keyword parameters. Knuth used optional/keyword parameters abundantly, and called them just parameters, as opposed to arguments of macros. (Think for example of his various parameters and his \every...-s.) So it is already there, although in an unusual way.

Another example which illustrates the arbitrariness of the syntax choice with respect to optional/keyword parameters vs. Knuth's parameters is TUGboat's \twocol vs. LATEX's twocolumn style option.<sup>8</sup>

<sup>&</sup>lt;sup>5</sup>If omitted the find of 'bb' in 'ab' goes wrong: abbb vs. ab.bb, will be searched.

<sup>&</sup>lt;sup>6</sup> Another difficulty was to provide a default template, which can be overridden by the user. This was solved by the same approach.

<sup>7</sup> Earlier, I had a similar experience, van der Laan (1990).

<sup>8</sup> LATEX also provides \twocolumn.

#### **5.2 Salomon's plain Makeindex**

At NTG's 92 spring meeting David Salomon reported about his work in progress about adapting MakeIndex to work with plain. He used optional parameters, with the function as given in the following table

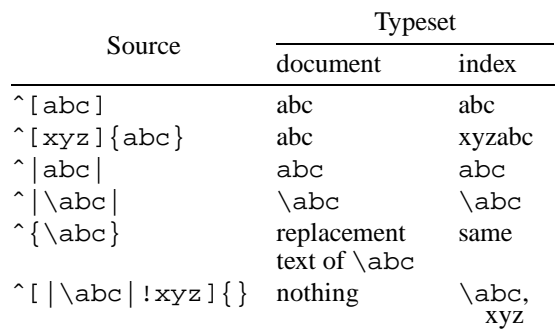

and combinations thereof.

The same functionality can be obtained via D<sub>F</sub>K's parameter mechanism. Only one parameter is needed. Let us call this the token variable  $\pmb{\searrow}$ . The idea is that the contents of  $\setminus p$  has to be inserted before the index-entry in the index, and *not* in the text. Some symbols can be given a special meaning, like Salomon did, for example with ! (to denote a subentry).

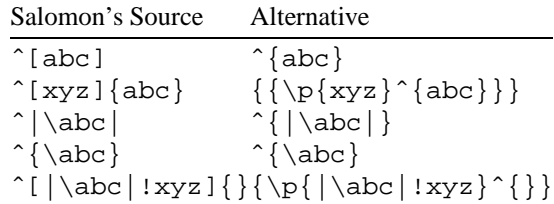

In the above | denotes TUGboat's verbatim delimiter. The macro for  $\hat{ }$  has to be adapted accordingly. It is beyond the scope of this paper to work that out in detail. The point I like to make is, that the specification can be done, equally-well, if not simpler, via Knuth's parameter mechanism.

#### **6 Mouth vs. stomach**

When one starts with macro writing in T<sub>EX</sub> one can't get around awareness of TEX's digestive processing. Mouth processing is unusual. For the moment, I consider it as a special kind of built-in pre-processing, an unusual but powerful *generalization* of the elimination of 'dead branches.'<sup>9</sup>

Now and then encoding is published in TUGboat, and other sources as well, which looks difficult, and which does not seem to reflect the familiar algorithms. Sometimes, it has become difficult, because of the strived after processing in the mouth, see for example, [10],  $[21]$ .<sup>10</sup> The latter author agrees more or less with what is stated above '...although the macros are hard to read::

What puzzles me, are the following questions.

Why don't authors provide the straightforward TEX encoding, not restricted to mouth processing, as well? Why don't they make clear the *need* for mouth processing, or should I say mouth optimization? If so, why don't they start with the straightforward encoding and explain the adaptation steps?

Faced with the above questions myself, I would answer that it is apparently too difficult to do so.<sup>11</sup> Furthermore, I read and worked on the Math parts, the alignment parts, the macro chapter, and a substantial part of the dirty tricks Appendix D of the TEXbook, and did find until now only a comment about the *capability* of T<sub>E</sub>X's mouth processing along with the macro \deleterightmost. I know the argument that it is needed within an \edef, a \write..., and the like. I have heard of that, but from an application point of view, my obvious answer is: Isn't it possible to do the things outside those constructs, equally-well, and pass through the results?

> If authors don't help me out with the above, I consider the encoding as *l'art pour l'art*. Nothing wrong with that, on the contrary.

> The only thing against that is, that it will spread a negative image about T<sub>EX</sub> encoding, certainly not under the theoretical computer scientists, but under the day-today BLUe-type programmers, if not the authors who just use (La)TEX to get their work out, beautifully.

Agreed, Maus referred to the TEXbook, but Jeffrey could have provided a more intelligible solution, and should have refrained from burying his method under a sort of program correctness math. As it is at the moment, it is easier to start from scratch. I experienced that

<sup>9</sup> Knuth might forgive me my ignorance at this point. My brows are raised, when I see published code, restricted to mouth processing, which looks so verbose and unintelligible. I definitely turn my back on it, when the straightforward alternative encoding is familiar, compact, elegant and generic, despite rumour has it that T<sub>E</sub>X's mouth has the programming power of the Turing machine. As it is, that is something different from let us say literate programming, to indicate a broad stream of readable programs, in my opinion.

 $10By$  the way, when do we know that something is completely processed in the mouth? Is there a check on it? Or,  $\dots$  is it just an abstract part of the T<sub>E</sub>Xnigma?

 $11$  And what about the efficiencies? From the viewpoint of the machine and with respect to human understanding? I have not seen the common and mouth versions of an algorithm published simultaneously, let alone have them compared with respect to timing.

already with the encoding of: the Tower of Hanoi, typesetting crosswords, generating n-copies, lexicographis comparison, and sorting. The published encodings inspired me to develop alternatives, that is true, but that should not be the aim, should it? Furthermore, I wonder how many *users* have been discouraged by those 'difficult to read' codes, especially when the familiar codes are straightforward?

#### **6.1 n-copies**

I needed Maus' functionality—avant la lettre—in typesetting a fill-in form, where a number of rows had to be repeated. Of course, my editor can do it—statically and that served the purpose. It is easy for sure, but it does not look elegant. A straightforward use of tail recursion satisfied me better, because of the simplicity, the compactness and the elegance, at the expense of a negligible efficiency loss. See the example about the birdge form in Table Diversions,  $[17]$ <sup>12</sup> The tail recursion determines the number of copies dynamically, as do the other solutions given by D<sub>E</sub>K, for example the nice solution via the use of \aftergroup, TEXbook, p.374.

#### **6.2 Sort it out**

Jeffrey's problem is: given an unsorted list of (positive) integers via symbolic names, typeset the ordered list. In order to concentrate on the main issues, assume that his list adheres to Knuth's list structure, TEXbook, p.378. As example consider the list<sup>13</sup>

```
\def\list{\\\ia\\\ib\\\ic\}\def\iota{314}\def\iota{27}\def\iota{1}
```
The sorted numbers 1, 27, 314, are obtained via

```
\def\\#1{\ifnum#1<\min\let\min=#1\fi}
\def\first#1{\def\lop\\##1##2\pol{%
      \let\min=##1}\ea\lop#1\pol}
\newif\ifnoe
\loop\ifx\empty\lst\noefalse\else
     \noetrue\fi
\ifnoe \first\lst \lst \min,
   {\def\{\n#1}{ifx\#1\min\else\n#1\right)}\noexpand##1\fi}\xdef\lst{\lst}}
```

```
\repeat
```
The encoding implements the looping of the basic steps

- $\bullet$  find minimum (via \lst, and suitable definition of the active list separator  $\setminus \setminus$
- typeset minimum (via  $\min$ )

 $\bullet$  delete minimum from the list (again via an(other) appropriate definition of the active list separator).

For removing a typesetted element, I was inspired by  $\text{Temperature}, \text{TeX}$ book, p.380.<sup>14</sup>

The above is effective for short lists, as was the case in Jeffrey's application.<sup>15</sup> For longer lists, techniques of order  $O(n \log n)$  are more appropriate. For plain T<sub>EX</sub> encodings see [18].

# **6.3 Lexicographic comparison**

Eijkhout, [5], provided macros—focused at mouth processing—for lexicographic ordering.

His \ifallchars...\are...\before made ample use of \expandafter, and is not easy accessible for somebody with say 2 years of TEX experience. Hackers might go into ecstasy, but application oriented users become discouraged. For a straightforward alternative, not restricted to mouth processing, see [19]. The point I like to make is, that I would have welcomed the familiar solution and the transformation steps as well.

#### **7 Acknowledgements**

Włodek Bzyl and Nelson Beebe are kindly acknowledged for their help in clearing up the contents and correcting my use of English, respectively.

#### **8 Conclusion**

It is hoped that authors who can't resist the challenge to impose syntaxes from successful programming languages upon TEX, also encode the desired functionality in TEX's peculiar way, and contrast this with their proposed improvements. The novice, the layman and his peers will benefit from it.

The difficulties caused by T<sub>EX</sub>'s unusual encoding mechanisms, can best be solved via education, and not via imposing structures from other languages. The latter will entail confusion, because of all those varieties. Furthermore, it is opposed to the Reduced Instruction Set idea, which I like. For me it is similar to the axiomsand-theorems structure in math, with a minimal number of axions, all mutual orthogonal.

Publishing houses, user groups, and macro writers are encouraged to develop and maintain 'user interfaces,' which do justice to T<sub>E</sub>X's nature, and don't increase the complexity of TEX's components. Good examples are: TUGboat's sty files, AMS-LAT<sub>E</sub>X &  $A_{\mathcal{M}}S$ -T<sub>E</sub>X, and LAMS-TEX. Macro-TEX and lxiii<sup>16</sup> are promising.

<sup>12</sup>The complexity is of order  $O(n)$ , instead of  $O(\log n)$ , which is not important, because of the small number of copies involved.

<sup>15</sup> Remember, that sorting based on linear search has complexity  $O(n^2)$ .

<sup>16</sup>The LAT<sub>F</sub>X3 project.

 $13$  Equally-well, the comma could have been used as an active list separator, which looks more natural. I decided to adhere to Knuth's notation.

<sup>&</sup>lt;sup>14</sup>I was not able to apply the parameter separator technique to locate the element to be removed.

File servers and archives are welcomed, but the compatibility, the simplicity and in general the quality, must be warranted too. Not to mention pleasant documentation and up-to-date-ness.

My wishful thinking is to have intelligent local archives, which have in store what is locally generally needed, and know about what is available elsewhere. The delivery should be transparent, and independent whether it comes from elsewhere or was in store.

#### **References**

- [1] Appelt, W (1987): Macros with keyword parameters. TUGboat 8, no. (2), 182–184.
- [2] Appelt, W (1988): TEX für Fortgeschrittene, Programmiertechniken und Makropakete. Addison-Wesley.
- [3] Beebe, N.H.F (1991): The TUGlib server. MAPS 91.2, 117–123.
- [4] Beeton, B.N, R. Whitney (1989): TUGboat 10, no. (3), 378–385.
- [5] Eijkhout, V (1991): TEX by Topic. Addison-Wesley.
- [6] Fine, J (1992): Some basic control macros for TEX. TUGboat 13, no. (1), 75–83.
- [7] Greene, A. M (1989): TEX reation—Playing games with TEX's mind. TUG89. TUGboat 10, no. (4), 691–705.
- [8] Hendrickson, A (1989): MacroTEX.
- [9] Hendrickson, A (1990): Getting T<sub>F</sub>Xnical: Insights into  $T$ <sub>F</sub> $X$  macro writing techniques.  $TUG$ boat 11, no. (3), 359–370.
- [10] Jeffreys, A (1990): Lists in TEX's mouth. TUGboat 11, no. (2), 237–244.
- [11] Jensen, K, N. Wirth (1975): PASCAL user manual and report. Springer-Verlag. TUGboat 11, no. (2), 237–244.
- [12] Kabelschacht, A (1987): \expandafter vs. \let and \def in conditionals and a general-

ization of plain's  $\lozenge$  Doop. TUGboat 8, no. (2), 184–185.

- [13] Knuth, D.E (1984): *The TEXbook*, Addison-Wesley.
- [14] Laan, C.G van der (1990): Typesetting Bridge via TEX. TUGboat 11, no. (2), 265–276.
- [15] Laan, C.G van der (1992a): Tower of Hanoi, revisited. TUGboat 13, no. (1), 91–94.
- [16] Laan, C.G van der (1992b): FIFO & LIFO incognito. EuroTEX '92, 225–234. Also MAPS92.1. An elaborated version is FIFO & LIFO sing the BLUes.
- [17] Laan, C.G van der (1992c): Table Diversions. EuroT<sub>E</sub>X '92, 191-211. A little adapted in MAPS92.2.
- [18] Laan, C.G van der (in progress): Sorting in BLUe. MAPS93.1. Heap sort encoding is released in MAPS92.2.
- [19] Laan, C.G van der (1992d): FIFO & LIFO sing the BLUes. MAPS92.2.
- [20] Lamport, L (1986): LAT<sub>E</sub>X, user's guide  $\&$  reference manual. Addison-Wesley.
- [21] Maus, S (1991): An expansion power lemma. TUGboat 12, no. (2), 277.
- [22] Pittman, J.E (1988): Loopy.TEX. TUGboat 9, no. (3), 289–291.
- [23] Salomon, D (1992): NTG's Advanced TEX course: Insights & Hindsights. MAPS 92 Special. 254p.
- [24] Schwarz, N (1987): *Einführung in TFX*, Addison-Wesley.
- [25] Siebenmann, L (1992): Elementary Text Processing and Parsing in TEX. TUGboat 13, no. (1), 62–73.
- [26] Spivak, M.D (1987): LAMS-TEX. TEXplorators.
- [27] Youngen, R.E (1992): TEX-based production at AMS. MAPS92.2. 7p.